### **УДК 004.8/681.5 DOI: https://doi.org/10.32515/2664-262X.2022.6(37).1.88-99**

**Р.М. Минайленко,** доц., канд. техн. наук, **К.О. Буравченко,** канд. техн. наук, **В.А. Резніченко,** викл.

*Центральноукраїнський національний технічний університет, Кропивницький, Україна e-mail: aron70@ukr.net* 

# Особливості програмування адаптера послідовного інтерфейсу з використанням електронного емулятора

В статті розглянуто особливості програмування адаптера послідовного інтерфейсу з використанням електронного емулятора. Показано, що програми-емулятори дають можливість провести дослідження та проаналізувати відповідні системи або пристрої.

Демонстраційний експеримент не вичерпує всіх можливостей активного сприйняття студентами досліджуваного явища і не завжди забезпечує отримання ними якісних знань, оскільки його тільки спостерігають, а не проводять самі. А тому демонстрації із залученням програм-емуляторів потрібно доповнювати виконанням студентами лабораторних робіт з їх допомогою. Програмний емулятор дозволяє проводити відповідну роботу і самостійно (позааудиторно), без залучення викладача. Це дозволяє розширити область зв'язку теорії з практикою, привчити студентів до самостійної дослідницької роботи. Крім того, можливість проводити досліди віддалено від ВНЗ вказує на перспективу використання емуляторів для дистанційного навчання.

Програмні моделі загалом дають можливість організувати якісний навчальний процес підготовки фахівців з обчислювальної техніки та комп'ютерних систем

**електронний емулятор, інтерфейс, програмна модель, адаптер**

**Постановка проблеми.** Впровадження інформаційних освітніх технологій у навчальних закладах України є одним з головних чинників у підготовці високоякісного фахівця. Найбільш характерною ознакою освіти на сучасному етапі розвитку є її інформатизація, обумовлена насамперед розповсюдженням у навчальних закладах сучасної комп'ютерної техніки та програмного забезпечення, використанням можливостей Інтернет, набуттям і накопиченням фахівцями досвіду використання інформаційних технологій (ІТ) у своїй діяльності .

Дослідження показують, що на сьогоднішній день у вітчизняній системі освіти використовуються апаратні емулятори (стенди) та програмні імітаційні моделі, призначені для вивчення обчислювальної техніки, її складових і процесів, які в ній протікають. Програмні емулятори дозволяють візуалізувати процес програмування мікросхем у спрощеному вигляді.

Програмні моделі демонструють функціональні взаємозв'язки і взаємодію вказаного пристрою, відображають результати його програмування, а також дозволяють користувачу спостерігати за всіма функціями та внутрішніми процесами.

**Аналіз останніх досліджень і публікацій**. Функціональне призначення універсального синхронно-асинхронного прийомопередавача (УСАПП) визначається способами його програмування. Для цього центральний процесор (ЦП) передає в УСАПП ряд керуючих слів після встановлення його в початковий стан.

Керуючi слова роздiляються на двi групи:

- команди режиму;
- команди керування;

<sup>©</sup> Р.М. Минайленко, К.О. Буравченко, В.А. Резніченко, 2022

Команда режиму слiдує одразу за встановленням в початковий стан, тобто появою команди RESET. Команда керування повинна слідувати за командою режиму або символами SYNC.

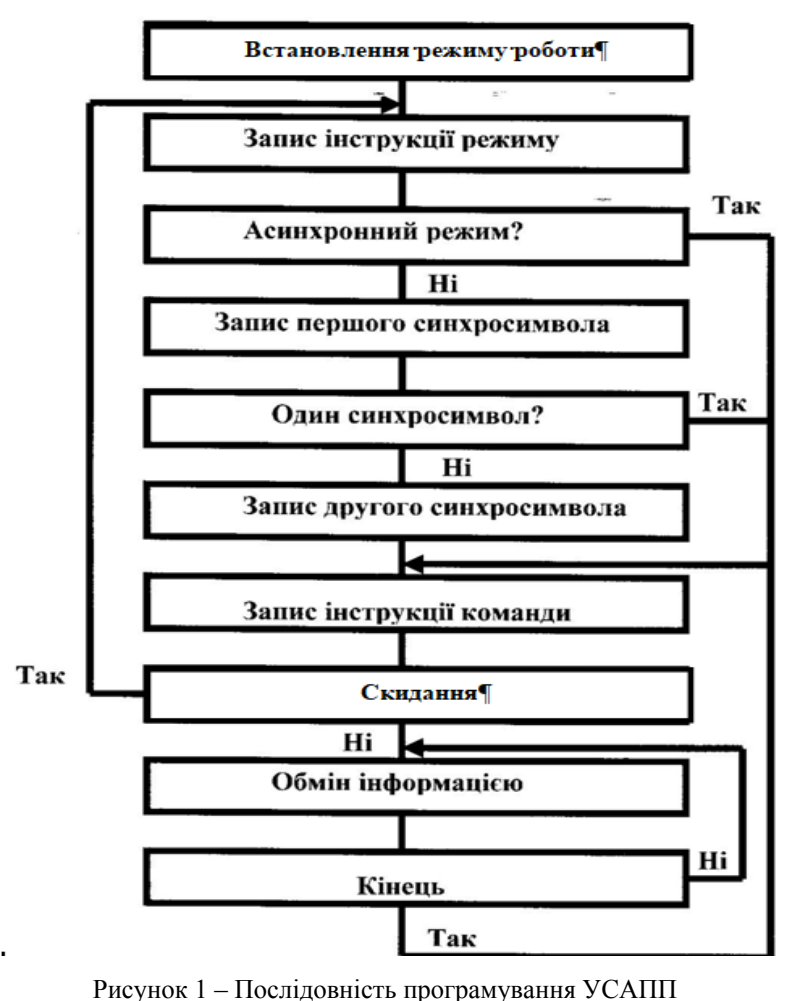

*Джерело: [2]* 

Команди керування можуть бути записанi в будь-який час роботи.

Для повернення до команди встановлення нового режиму використовують регiстр команди керування. Якщо IR у командi керування встановити в 1, то вiдбуваться повернення до команди режиму.

|                                              | Сигнали керування |           |           |          |  |
|----------------------------------------------|-------------------|-----------|-----------|----------|--|
| Операція                                     | C/D               | <b>RD</b> | <b>WR</b> | CS       |  |
| Читання даних з УСАПП на D(7-0)              | 0                 |           |           |          |  |
| Запис даних з D>(7-0) в УСАПП                | 0                 |           | $\theta$  |          |  |
| Читання слова стану з УСАПП на $D(7{\sim}0)$ |                   |           |           | $\Omega$ |  |
| Запис керуючого слова D(7-0)в УСАПП          |                   |           | 0         |          |  |
| Відключення УСАПП від D(7-0)                 | X                 |           |           |          |  |
| Відключення УСАПП від D(7-0)                 | Х                 | X         | X         |          |  |
| Примітка X — будь-який стан сигналу.         |                   |           |           |          |  |

Таблиця 1 – Операції, обумовлені сигналами керування від МП

*Джерело: [2]*

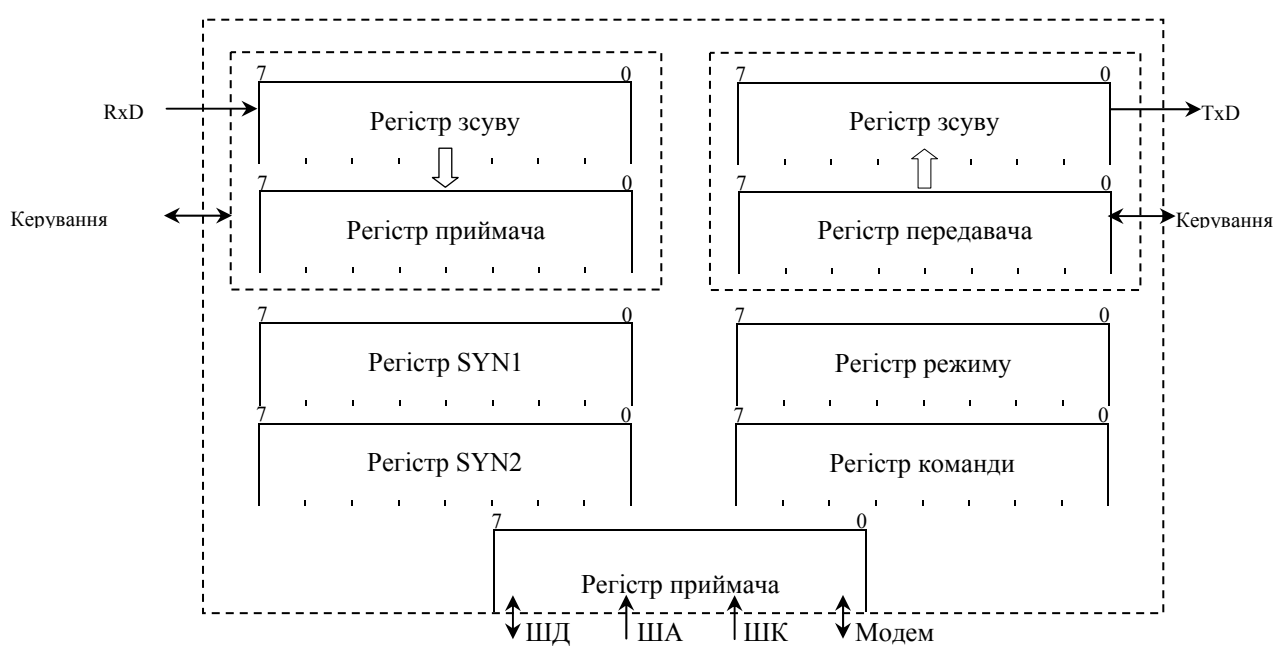

Рисунок 2 – Послідовність програмування УСАПП

*Джерело: [6]*

Команда режиму визначає основнi робочi характеристики адаптера.

Команда керування виконує наступнi функцii:

а) встановлення операцii вводу або виводу;

б) скидання тригерiв прапорців помилок;

в) керування модемом.

Читання стану.

Ця операцiя дозволяє ЦП в довiльний час роботи зчитувати стан адаптера з метою виявлення помилок, а також сканувати запити зовнiшнiх пристроїв. Читання стану виконується якщо сигнал CD встановлений в стан логiчноi 1.

Передача/прийом даних.

Пiсля того як слово режиму запрограмує потрiбний режим адаптера і при необхiдностi будуть завантаженi один або два синхроiмпульси – адаптер готовий до обмiну даними. Завантаження вiдповiдного керуючого слова визначає передачу або приймання iнформацii адаптером. Рiвень лог. 1 на TxRDY cигналiзує ЦП про те,що адаптер готовий до прийому сигналу. Пiсля запису символу в адаптер рiвень TxRDY встановлюеться в лог. 0. Адаптер може також приймати послiдовнi данi вiд модему або пристрою в/в i по завершенню прийому адаптер встановлює на RxRDY рiвень лог. 1, що служить сигналом для ЦП про готовнiсть адаптера передати йому цей символ. Адаптер не може почати передачу до тих пiр поки розряд TXEN у команді керування не встановлений в лог. 1 i не отримав сигнал гашення даних.

Асинхронний режим (передача).

При передачi даних адаптер до перетвореного послiдовного коду слова даних додає спочатку стартовий бiт, а в кiнцi стоповий. Крiм того якщо контроль парностi передбачений у команді режиму, перед стоп-бiтом встановлюеться бiт перевiрки на парнiсть, або непарнiсть. Передача даних здiйснюеться через вихiд TXD. Послiдовнi данi видаються передавачем на вихiд по спаду TXC/ з частотою 1.16 або 1. 64 вiд частоти TXC/. Вихiд TXD пiсля передачi слова даних i при вiдсутностi слiдуючого символа переходить в стан лог. 1, поки новi данi не надiйдуть вiв ЦП. У команді

керування передбачена можливiсть переводу виходу TXD,при вiдсутностi даних, у стан логічного 0.

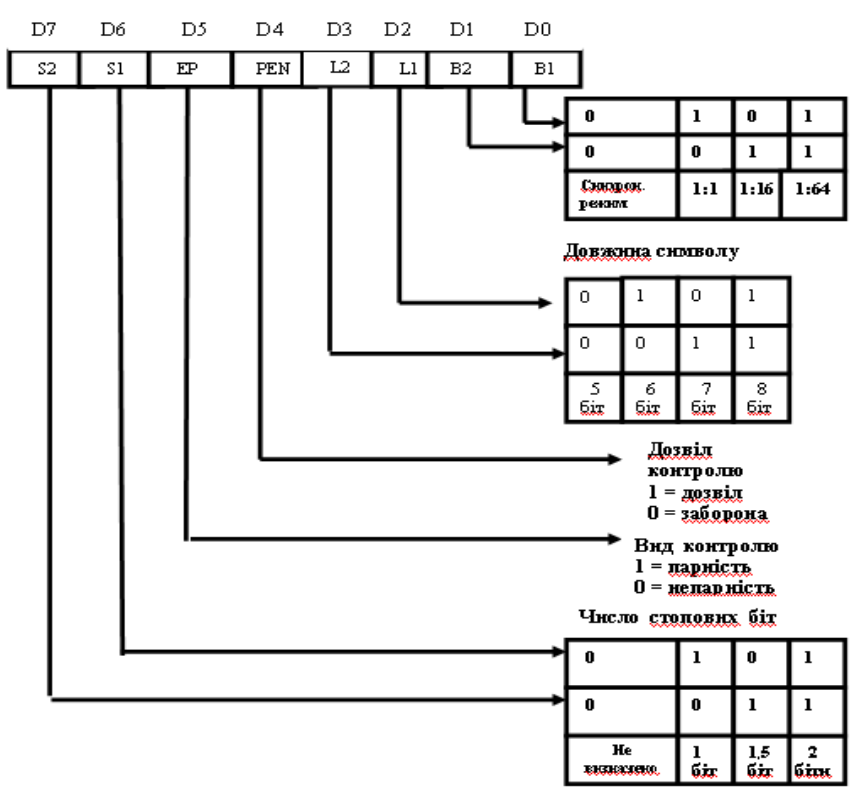

Рисунок 3 – Формат команди асинхроного режиму

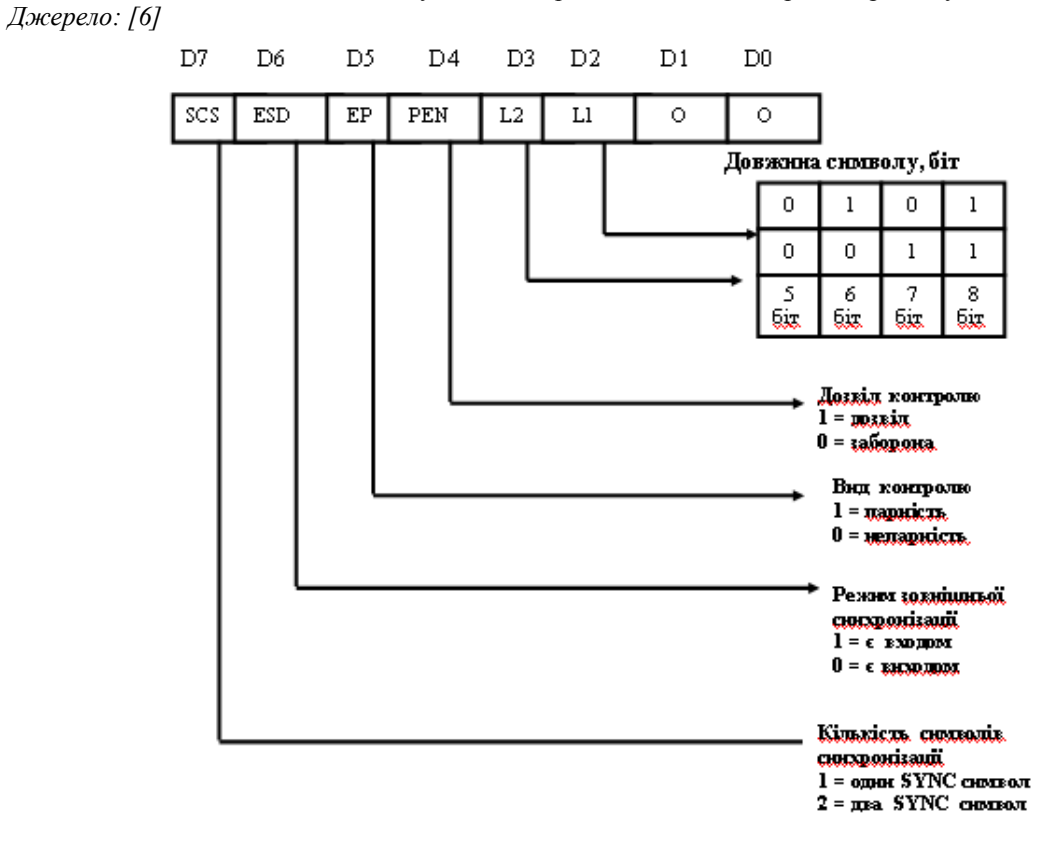

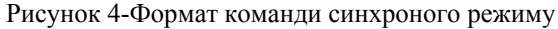

*Джерело: [6]*

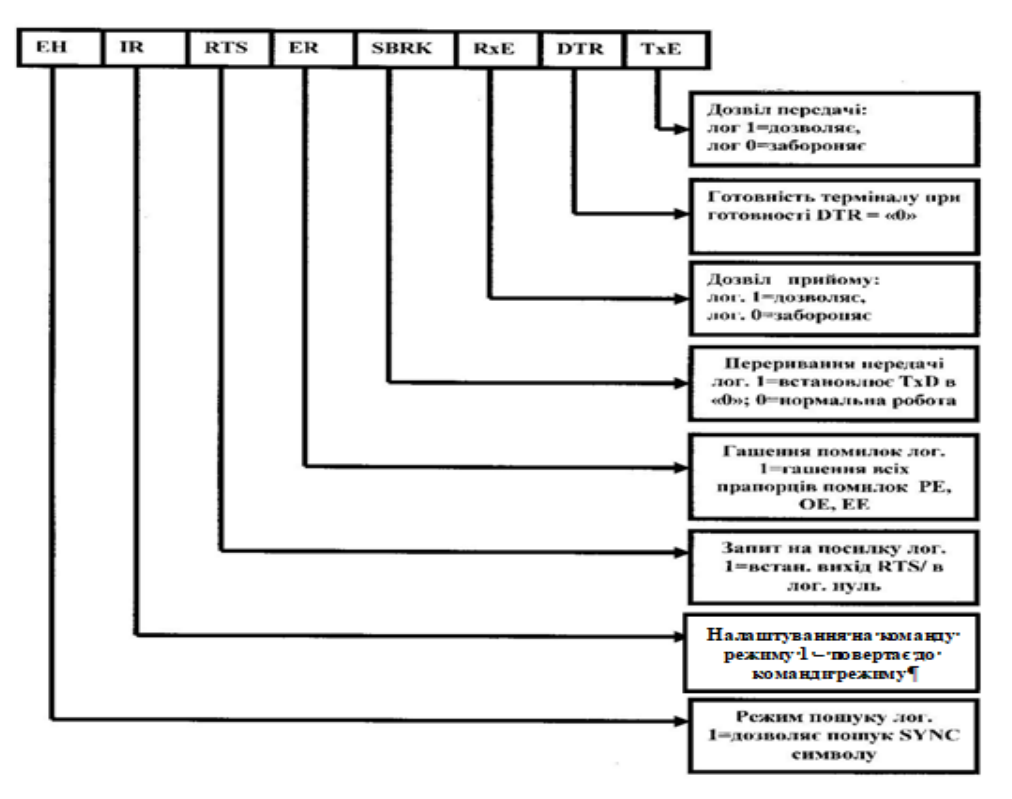

Рисунок 5 – Формат команди керування

*Джерело: [6]*

Асинхронний режим (прийом).

Рiвень на входi RXD знаходиться в стані логічної 1. Спад сигналу на цьому входi свiдчить про появу старт-бiта. Достовiрнiсть бiта контролюеться повторним стробуванням. Повторне знвходження рiвня логічного 0 свiдчить про достовiрнiсть стартового бiта. При цьому при спаданні RXD/ запускається лiчильник, який відраховує задану програмно довжину слова даних, бiт парностi i стоп-бiти. Данi приймаються в послiдовному кодi по фронту RXC/. При знаходженнi помилки по парностi встановлюеться прапорець помилки по парностi. Пiсля прийняття стоп-бiта адаптер здiйснює передачу прийнятого символа у паралельному кодi у буфер даних для передачi у ЦП. При цьому сигнал RxRDY встановлюється в логічну 1 i поточна iнформацiя записується у буфер, стираючи попередню. Всi прапорці помилок скидаються командою керування.

Адресацiя портiв КР580ВВ51

КР580ВВ51 ініціюється після надходження сигналу рiвня логічного 0 на контактi входи мікросхеми коли адреси порту введення/виведення (в/в) на адресних лiнiях знаходяться в дiапазонi EC..EF. Для адресацii використовуються розряди з 2-го по 7-й.

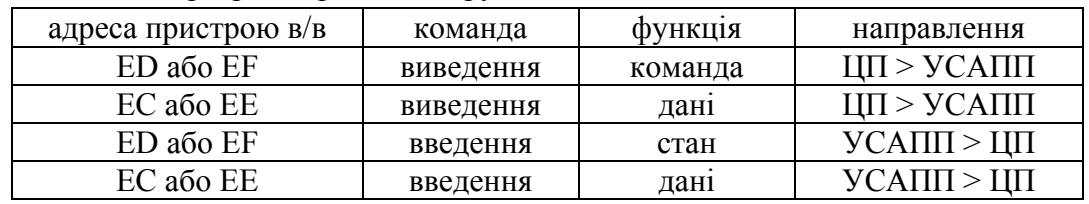

Молодший розряд адреси А0 керує входом CD.

*Джерело: розроблено автором*

Органiзацiя переривання за допомогою КР580ВВ51.

Для органiзацii переривання можна використати вихiд готовностi приймача RxRDY. Крiм цього можна використати вихiд готовностi передавача TxRDY, або вихiд TXE.

TxRDY – логічна 1 коли адаптер готовий до приймання символiв вiд ЦП.

RxRDY - логічна 1 коли адаптер має символ готовий до передачi в ЦП.

TXE - логічна 1 коли в буферi вiдсутнi данi.

Виходи TxRDY, TXE керуються бiтом дозволу прийому у команді керування.

**Постановка завдання**. Створення програм-емуляторів і послідуюче їх використання в навчальному процесі дає можливість проводити дослідження та аналізувати відповідні системи або пристрої.

Демонстраційний експеримент не вичерпує всіх можливостей активного сприйняття студентами досліджуваного явища і не завжди забезпечує отримання ними якісних знань, оскільки за ним тільки спостерігають, а не проводять самі учні. Тому демонстрації із залученням програм-емуляторів потрібно доповнювати виконанням студентами лабораторних робіт з їх використанням. Програмний емулятор дозволяє проводити дослідження і самостійно (позааудиторно), тобто без залучення викладача. Це дозволяє розширити область зв'язку теорії з практикою, привчити студентів до самостійної дослідницької роботи. Крім того, можливість проводити досліди віддалено від ВНЗ вказує на перспективу використання емуляторів для дистанційного навчання.

Використання програм-емуляторів дасть можливість організувати якісний навчальний процес підготовки фахівців з обчислювальної техніки та комп'ютерних систем.

**Виклад основного матеріалу**. Програмований послiдовний iнтерфейс забезпечує передачу i приймання iнформацii рiвнями транзисторно-транзисторної логіки (ТТЛ), або тактовими сигналами. Вибiр каналiв прийому/передачi здiйснюється завдяки програмно керованими рiвнями DTR i RTS адаптера.

За допомогою емулятора програмованого адаптеру послідовного інтерфейсу І8251 прослідкуємо процес програмування пристрою. Загальний вигляд емулятора представлений на рис.6 (vv51.exe).

| <b>DTR</b><br>KP580BB51<br>DSR | TxD<br><b>TxRDY</b><br>TxE<br>TxC  | Регістр приймача<br>Буфер приймача<br>Ō | 000000000000000                                                    | Регістр передавача<br>0000000000000000<br>Буфер передавача |  |
|--------------------------------|------------------------------------|-----------------------------------------|--------------------------------------------------------------------|------------------------------------------------------------|--|
|                                |                                    |                                         |                                                                    |                                                            |  |
|                                |                                    |                                         |                                                                    |                                                            |  |
|                                |                                    |                                         |                                                                    |                                                            |  |
|                                |                                    | 00000000                                |                                                                    | 00000000                                                   |  |
|                                |                                    | Синхро 1                                |                                                                    | Синхро 2                                                   |  |
|                                |                                    | o                                       |                                                                    | 0                                                          |  |
|                                |                                    |                                         |                                                                    | Статус                                                     |  |
|                                |                                    |                                         |                                                                    | 00000101                                                   |  |
|                                | SYNDET                             | $\Omega$                                |                                                                    |                                                            |  |
|                                | <b>RxC</b>                         | 0                                       | Слово режину<br>00000000                                           |                                                            |  |
|                                |                                    |                                         |                                                                    | Пауза                                                      |  |
| Число синхро                   |                                    |                                         | 8                                                                  |                                                            |  |
| Зовнішня                       |                                    |                                         | Hi                                                                 |                                                            |  |
|                                |                                    |                                         | Hi                                                                 |                                                            |  |
| Hi<br>Вид контролю             |                                    |                                         |                                                                    |                                                            |  |
| <b>RES</b><br>RD/              | WR/<br>DO D7<br>Корнска інФормація | RxD.<br>RMRDY                           | Довжина слова<br>Передача дозволена<br>Прийом дозволений<br>Pexant | Слово наказу<br>00000000<br>Асмноронный, х1                |  |

Рисунок 6 - Загальний вигляд емулятора УСАПП І8251

*Джерело: розроблено автором*

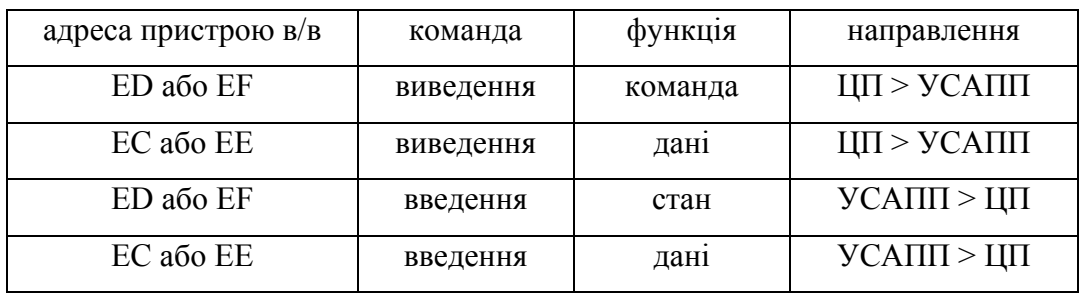

Завантаження програми до емулятора

1. Для початку роботи емулятора необхідно завантажити керуюче слово (інструкцію) режиму та керуюче слово (інструкцію) команди. В вікні емулятора натиснемо кнопку «Параметри».

2. У відповідному віконці встановимо С\D=1( $\vee$ ) та натиснемо кнопку ."Reset" тим самим виконаємо скидання адаптеру. Після виконаних дій з'явиться вікно , в яке повинні ввести керуюче слово вибраного режиму (рис.7):

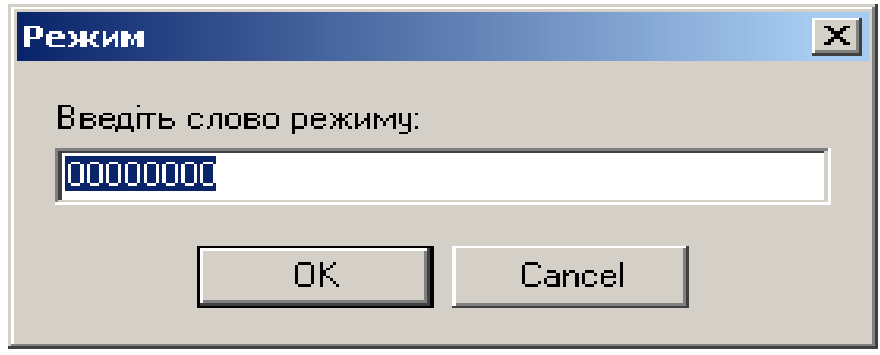

Рисунок 7 – Вікно керуюче слово вибраного режиму

*Джерело: розроблено автором*

3. Ввести УСР(керуюче слово режиму -) і натиснути кнопку "Ок". В загальному вікні емулятора у віконці «Слово режиму» з'явиться набрана команда.

4. У виділене віконце «D0-D7» введемо УСК (керуюче слово команди ) і натиснемо кнопку "WR". Набрана команда з'явиться у віконці «Слово наказу». В вікні «Корисна інформація» відобразиться вибраний режим та параметри посилки.

5. Встановимо С\D=0.Введемо слово даних (до віконця «D0-D7») і натиснемо кнопку "WR". Формат даних відобразиться у віконці «Буфер передавача».

5. Натиснемо кнопку CTS (встановимо CTS=0 )таким чином дозволивши передачу. Дані послідовно будуть передаватися до зовнішнього пристрою (віконце «Регістр передавача». У вікні «Цифровий аналізатор» (рис.8) можна прослідкувати процес передачі. В вікні з зображенням мікросхеми та головними сигналами можна спостерігати за зміною сигналів в процесі роботи адаптера.

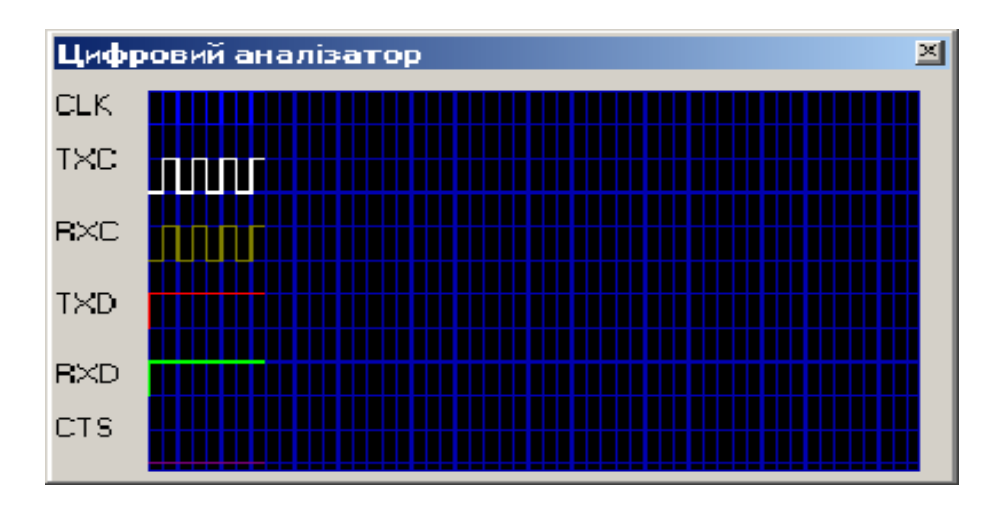

Рисунок 8 – Вікно «Цифровий аналізатор»

*Джерело: розроблено автором*

Використавши комплекс для програмування адаптеру загальний вигляд якого представлений на рисунку 9 можна набрати та відлагодити програму роботи пристрою. При запуску програми є можливість в покроковому режимі відслідковувати завантаження всіх команд та роботу пристрою, процес програмування якого відображується на індикаторах формату команд, даних та вхідних і вихідних сигналів мікросхеми.

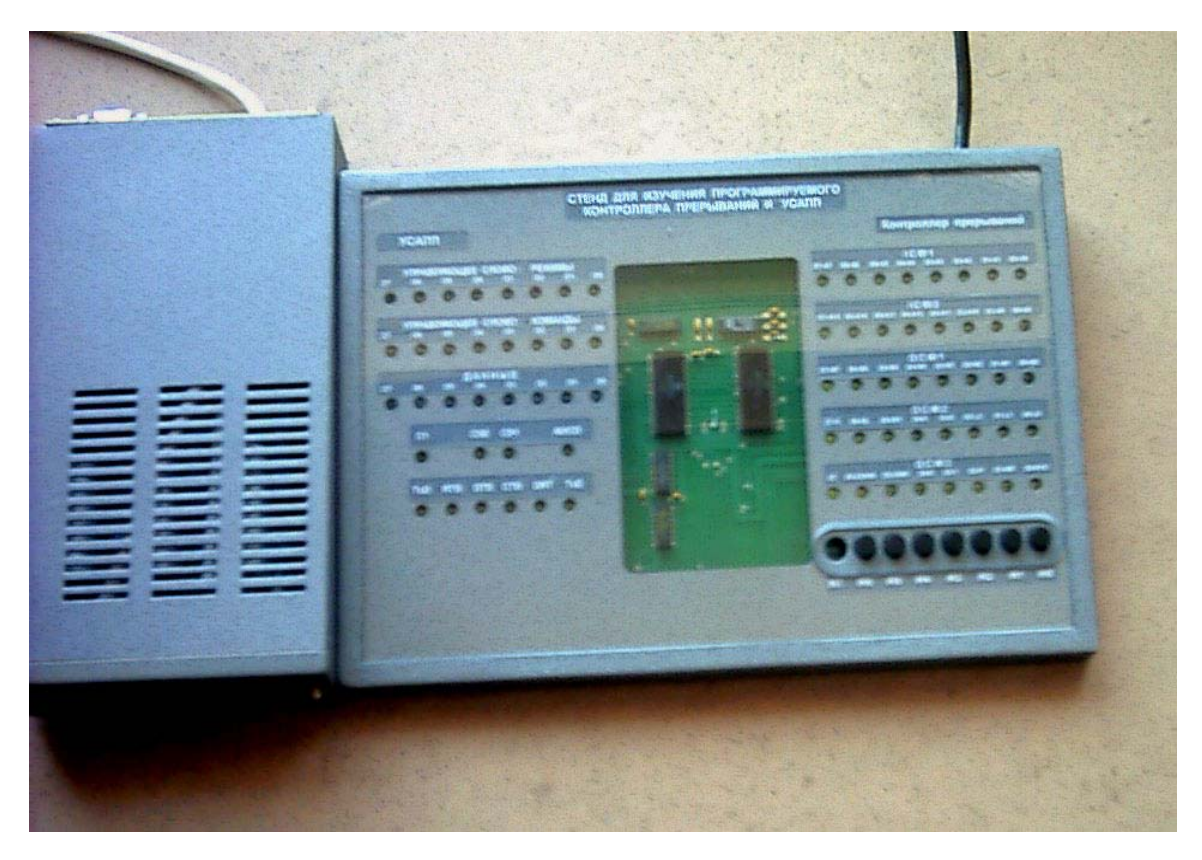

Рисунок 9- Загальний вигляд комплексу програмування адаптеру *Джерело: розроблено автором*

Загальний вигляд вигляд вікна компілятора показано на рисунку 10:

| Отладчик Assembler 8080 для работы с учебными стендами |                                                                                                    |                                                              |      |                                          |                                                                                                    |                                                                                                    |
|--------------------------------------------------------|----------------------------------------------------------------------------------------------------|--------------------------------------------------------------|------|------------------------------------------|----------------------------------------------------------------------------------------------------|----------------------------------------------------------------------------------------------------|
|                                                        | Открыть:                                                                                                 | $\text{Hlar}$ (F8)                                           | Пуск | Стоп                                     | Сброс.                                                                                                 |                                                                                                    |
|                                                        | 00<br>00<br>01<br>00<br>02<br>00<br>03<br>00<br>04<br>00<br>05<br>00<br>06<br>00<br>07<br>00<br>08<br>00 | (0)<br>ŒΟ<br>(0)<br>(0)<br>(0)<br>(O)<br>( 0 1<br>(0)<br>(0) |      | A=<br>$B =$<br>C=<br>D=<br>E=<br>$H =$   | -Регистры<br>00H(0)<br>00H(0)<br>00H(0)<br>00H(0)<br>00H(0)<br>00H(0)                                  | <b>PIC</b><br>20h, 21h<br>TIMER<br>40h, 41h, 42h, 43h<br><b>PARALLEL</b><br>80h, 81h, 82h, 83h<br><b>SERIAL</b><br>f0h, f1h |
|                                                        | 09<br>00<br>OΑ<br>00<br>OΒ<br>00<br>ΟC<br>00<br>ΟD<br>00<br>OΕ<br>00<br>ΟF<br>00<br>10<br>00<br>11<br>00 | (0)<br>(0)<br>(0)<br>(0)<br>(0)<br>(0)<br>(O)<br>(0)<br>(0)  |      | L=<br>$M =$<br>$SP =$<br>$PC=$<br>⊢Флаги | 00H(0)<br>00H(0)<br>400H (1024)<br>00H(0)<br>Регистры<br>P<br>s<br>Z.,<br>œ<br>A<br>$0\ 0\ 0\ 0$<br>0. | $INT = 0$<br><b>Paspeшить CLK</b><br><b>Hacrora CLK1</b><br>O<br>Hactora CLK2<br>п<br><b>□ Разрешить INT</b>                |

Рисунок 10 – Загальний вигляд вікна компілятора *Джерело: розроблено автором*

**Висновки.** Впровадження інформаційних освітніх технологій у навчальних закладах України є одним з головних чинників у підготовці високоякісного фахівця. Найбільш характерною ознакою освіти на сучасному етапі розвитку є її інформатизація, обумовлена насамперед розповсюдженням у навчальних закладах сучасної комп'ютерної техніки та програмного забезпечення, використанням можливостей Інтернет, набуттям і накопиченням фахівцями досвіду використання інформаційних технологій (ІТ) у своїй діяльності .

Демонстраційний експеримент не вичерпує всіх можливостей активного сприйняття студентами досліджуваних явищ, не завжди забезпечує отримання ними дійових знань, оскільки його тільки спостерігають, а не проводять самі. А тому демонстрації із залученням програм-емуляторів потрібно доповнювати виконанням студентами лабораторних робіт з їх допомогою.

Програмний емулятор дозволяє проводити відповідну роботу і самостійно (позааудиторно), без залучення викладача. Це дозволяє розширити область зв'язку теорії з практикою, привчити студентів до самостійної дослідницької роботи. Крім того, можливість проводити досліди віддалено від ВНЗ вказує на перспективу використання емуляторів для дистанційного навчання. Програмні моделі загалом дають можливість організувати якісний навчальний процес підготовки фахівців з обчислювальної техніки та комп'ютерних систем

# Список літератури

- 1. Бабич М.П., Жуков І.А. Комп'ютерна схемотехніка, МК-Пресс, 2004. 412с.
- 2. Матвієнко М. П., Розен В.П. Комп'ютерна схемотехніка: навч. посіб. К.: Видавництво "Ліра-К", 2016. 192с.
- 3. Бучинський М.Я., Горик О.В., Чернявський А.М., Яхін С.В. ОСНОВИ ТВОРЕННЯ МАШИН / за редакцією О.В. Горика. Харків : Вид-во «НТМТ», 2017. 448 с.
- 4. Рябенький В.М. Жуйков В.Я. Ямненко Ю.С. Заграничний А.В. Схемотехніка: Пристрої цифрової електроніки Електронний підручник для вищих навчальних закладів. Київ, 2016. 400 с.
- 5. Матвієнко М.П. Комп'ютерна схемотехніка: навч. посіб. К.: Видавництво "Ліра-К", 2013. 192 с.
- 6. Колонтаєвський Ю. П., Сосков А. Г. Промислова електроніка: Теорія і практикум: підручник / за ред. А. Г. Соскова. К.: Каравела, 2013. 496 с.
- 7. Матвієнко М.П. Основи електротехніки та електроніки: підручник. К.: Видавництво "Ліра-К" , 2016. 228 с.
- 8. Комп'ютерна схемотехніка та архітектура комп'ютерів. Лабораторний практикум / Єфимець В.М. та ін. К.: НАУ, 2013. 64с.
- 9. Комп'ютерна схемотехніка: підруч. / Азаров О.Д. та ін. Вінниця: ВНТУ, 2018. 230 с
- 10. Комп'ютерна схемотехніка: методичні рекомендації для студентів денної та заочної форми навчання за спеціальністю 123 "Комп'ютерна інженерія"/ уклад. Сидоренко В.В., Минайленко Р.М., Михайлов С.В Кропивницький: ЦНТУ, 2019. 72 с. http://citforum.ck.ua/database/advanced\_intro (дата звернення: 01.09.2022)
- 11. ХНАДУ "Файловий архів". URL: http://files.khadi.kharkov.ua/mekhatronikitransportnikh-zasobiv.html Конспекти лекцій, методичні вказівки.
- 12. Світ електроних схем. URL : ttp://ua.nauchebe.net http://asm.shadrinsk.net (дата звернення: 01.09.2022)
- 13. Голотенко О.С. Архітектура комп'ютерних систем: конспект лекцій для студентів усіх форм навчання з курсу «Архітектура комп'ютерних систем».Тернопіль : Вид-во ТНТУ імені Івана Пулюя, 2016 . 120 с.
- 14. Тарарака В.Д. Т19 Архітектура комп'ютерних систем: навча. посіб. Житомир : ЖДТУ, 2018. 383 с
- 15. Терещенко Т.О., Ямненко Ю.С. Сучасні напрямки комп'ютерної та мікропроцесорної техніки Розділ 1. Основні тенденції розвитку комп'ютерної і мікропроцесорної техніки. Розділ 2 Характеристики ARM і Cortex процесорів: конспект лекцій : для студ. спеціальності 171 Електроніка, спеціалізації «Електронні компоненти та системи» . КПІ ім. Ігоря Сікорського. Київ: КПІ ім. Ігоря Сікорського, 2020. 68 с.
- 16. Кавун С.В., Сорбат І.В. Архітектура комп'ютерів. Особливості використання комп'ютерів в ІС : навч. посіб. Харків : Вид. ХНЕУ, 2010. 256 с.
- 17. Мартін Р. Чиста архітектура. Фабула, 2019. 368 с
- 18. Тарарака В.Д. Архітектура комп'ютерних систем: навч. посіб. Житомир: ЖДТУ, 2018. 383 с.
- 19. Матвієнко М.П., Розен В.П., Закладний О.М. Архітектура комп'ютерів: навч. посіб. К. : Ліра-К, 2019. 264 с.
- 20. Сидоренко В.В., Минайленко Р.М., Михайлов С.В. Архітектура комп'ютерів: методичні рекомендації для студентів денної та заочної форми навчання за спеціальністю 123 "Комп'ютерна інженерія". Кропивницький: ЦНТУ, 2019. 63 с.
- 21. Рикалюк Р.Є., Галамага Л.Б., Селіверстов Р.Г. Лабораторний (симуляційний) практикум з курсу «Архітектура комп'ютерних систем». Ч. 2 . Львів: Видавн. центр Львів. ун-ту, 2017. 33 с
- 22. Комп'ютерна схемотехніка та архітектура комп'ютерів. Лабораторний практикум / В.М. Єфимець, Є.В. Красовська та ін. К: НАУ, 2013. 64с.
- 23. Bartlett J. Programming from the Ground Up. URL: http:// www.freebookcentre.net/Compu terScience-BooksDownload/Programming -fromthe-Ground-Up-(J.-Bartlett).html (дата звернення: 06.09.2022)
- 24. Світ електроних схем: веб-сайт. URL: ttp://ua.nauchebe.net (дата звернення: 06.09.2022)

# References

- 1. Babich, M.P. & Zhukov, I.A. (2004). *Komp'iuterna skhemotekhnika* [*Computer circuit engineering]*, MK-Press [in Ukrainian].
- 2. Matvienko, M.P. & Rosen, V.P. (2016). *Komp'iuterna skhemotekhnika* [*Computer circuitry*]. Kyiv: Lira-K Publishing House [in Ukrainian].
- 3. Buchynskyi, M.Ya., Horyk, O.V., Chernyavskyi, A.M. & Yakhin, S.V. (2017). OSNOVY TVORENNYa MAShYN [FUNDAMENTALS OF MACHINE CREATION]. O.V. Horyk (Eds.). Kharkiv: "NTMT" Publishing House [in Ukrainian].
- 4. Ryabenky, V.M., Zhuykov. V.Ya., Yamnenko, Yu.S. & Zagranichnyi, A.V. (2016). Skhemotekhnika: Prystroi tsyfrovoi elektronik [Schemotechnika: Devices of digital electronics]. *Electronic textbook for higher educational institutions.* Kyiv [in Ukrainian].
- 5. Matvienko, M.P. (2013). *Komp'iuterna skhemotekhnika* [*Computer circuitry*]. Kyiv: Vydavnytstvo "Lira-K" [in Ukrainian].
- 6. Kolontaievs'kyj, Yu.P. & Soskov, A.H. (2013). *Promyslova elektronika: Teoriia i praktykum* [*Industrial electronics: Theory and practice*] . A.G. Soskova (Ed.). Kyiv: Karavela [in Ukrainian].
- 7. Matviienko, M.P. (2016). *Osnovy elektrotekhniky ta elektroniky* [*Basics of electrical engineering and electronics*]. Kyiv: Vydavnytstvo "Lira-K" [in Ukrainian].
- 8. Yefymets', V.M. et al. (2013). *Komp'iuterna skhemotekhnika ta arkhitektura komp'iuteriv. Laboratornyj praktykum* [*Computer circuitry and computer architecture. Laboratory workshop*] Kyiv: NAU [in Ukrainian].
- 9. Azarov, O.D. et al. (2018). *Komp'iuterna skhemotekhnika:[Computer circuitry]* . Vinnytsia: VNTU [in Ukrainian].
- 10. Sydorenko, V.V., Mynajlenko, R.M. & Mykhajlov, S.V (2019). Komp'iuterna skhemotekhnika: metodychni rekomendatsii dlia studentiv dennoi ta zaochnoi formy navchannia za spetsial'nistiu 123 "Komp'iuterna inzheneriia" [Computer circuit engineering: methodical recommendations for full-time and part-time students in the specialty 123 "Computer engineering". Retrieved from http://citforum.ck.ua/database/advanced\_intro [in Ukrainian].
- 11. KhNADU . *Fajlovyj arkhiv* [*File Archive*]. Retrieved from http://files.khadi.kharkov.ua/mekhatronikitransportnikh-zasobiv.html Konspekty lektsij, metodychni vkazivky [in Ukrainian].
- 12. *Svit elektronykh skhem* [*The world of electronic circuits*]. Retrieved from ttp://ua.nauchebe.net http://asm.shadrinsk.net [in Ukrainian].
- 13. Holotenko, O.S. (2016). Arkhitektura komp'iuternykh system: konspekt lektsij dlia studentiv usikh form navchannia z kursu «Arkhitektura komp'iuternykh system» [Architecture of computer systems: summary of lectures for students of all forms of education from the course "Architecture of computer systems"].Ternopil' : Vyd-vo TNTU imeni Ivana Puliuia [in Ukrainian].
- 14. Tararaka, V.D. (2018). *T19 Arkhitektura komp'iuternykh system* [*T19 Architecture of computer systems*]. Zhytomyr : ZhDTU, [in Ukrainian].
- 15. Tereschenko, T.O. & Yamnenko, Yu.S. (2020). Suchasni napriamky komp'iuternoi ta mikroprotsesornoi tekhniky Rozdil 1. Osnovni tendentsii rozvytku komp'iuternoi i mikroprotsesornoi tekhniky. Rozdil 2 Kharakterystyky ARM i Cortex protsesoriv: konspekt lektsij : dlia stud. spetsial'nosti 171 Elektronika, spetsializatsii «Elektronni komponenty ta systemy» [Modern trends in computer and microprocessor technology Section 1. Main trends in the development of computer and microprocessor technology. Chapter 2 Characteristics of ARM and Cortex processors: lecture notes. [Electronic resource]: for students. specialties 171 Electronics, specializations "Electronic components and systems" /T. O. Tereshchenko, Yu.S. Yamnenko; KPI named after Igor Sikorskyi; structure]. KPI im. Ihoria Sikors'koho. Kyiv: KPI im. Ihoria Sikors'koho [in Ukrainian].
- 16. Kavun, S.V. & Sorbat, I.V. (2010). *Arkhitektura komp'iuteriv. Osoblyvosti vykorystannia komp'iuteriv v IS* [*Computer architecture. Peculiarities of the use of computers in IS*]. Kharkiv : Vyd. KhNEU, [in Ukrainian].
- 17. Martin, R. (2019). *Chysta arkhitektura* [*Pure architecture*]. Fabula, [in Ukrainian].
- 18. Tararaka, V.D. (2018). *Arkhitektura komp'iuternykh system* [*Architecture of computer systems*]: navchal'nyj posibnyk. Zhytomyr: ZhDTU [in Ukrainian].
- 19. Matviienko, M.P., Rozen, V.P. & Zakladnyj, O.M. (2019). *Arkhitektura komp'iuteriv* [*Computer architecture*]. K. : Lira-K [in Ukrainian].
- 20. Sydorenko, V.V., Mynajlenko, R.M. & Mykhajlov, S.V. (2019). *Arkhitektura komp'iuteriv* [*Computer architecture*]. Kropyvnyts'kyj: TsNTU [in Ukrainian].
- 21. Rykaliuk, R.Ye., Halamaha, L.B. & Seliverstov, R.H. (2017). Laboratornyj (symuliatsijnyj) praktykum z kursu «Arkhitektura komp'iuternykh system» [Laboratory (simulation) workshop on the course "Architecture of computer systems".]. Part 2. L'viv: Vydavn. tsentr L'viv. un-tu, [in Ukrainian].
- 22. Yefymets', V.M., Krasovs'ka, Ye.V. et al. (2013*). Komp'iuterna skhemotekhnika ta arkhitektura komp'iuteriv. Laboratornyj praktykum* [*Computer circuitry and computer architecture. Laboratory workshop*]. Kyiv: NAU [in Ukrainian].
- 23. Bartlett J. Programming from the Ground Up. Retrieved from http:// www.freebookcentre.net/Compu terScience-BooksDownload/Programming -fromthe-Ground-Up-(J.-Bartlett).html [in English].
- 24. Svit elektronykh skhem: web sait [The world of electronic circuits: web site]. Retrieved from ttp://ua.nauchebe.net [in Ukrainian].

#### **Roman Minailenko**, Assoc. Prof., PhD tech. sci., **Kostiantyn Buravchenko**, PhD tech. sci., **Vitalii Reznichenko**, Lecturer

*Central Ukrainian National Technical University, Kropyvnytskyi, Ukraine* 

## **Features of Serial Interface Adapter Programming Using an Electronic Emulator**

The article discusses the features of serial interface adapter programming using an electronic emulator. Emulators have been shown to enable research and analysis of relevant systems or devices.

A demonstration experiment does not exhaust all the possibilities of active perception of the studied phenomenon by students and does not always ensure that they obtain quality knowledge, since it is only observed, and not carried out themselves. Therefore, demonstrations involving emulator programs should be supplemented by students performing laboratory work with their help. The software emulator allows you to carry out relevant work independently (outside the classroom), without the involvement of a teacher. This makes it

possible to expand the field of connection between theory and practice, to accustom students to independent research work. In addition, the possibility of conducting experiments remotely from educational institutions points to the prospect of using emulators for distance learning.

The implementation of information and educational technologies in educational institutions of Ukraine is one of the main factors in training a high-quality specialist. The most characteristic feature of education at the current stage of development is its informatization, due primarily to the spread of modern computer technology and software in educational institutions, the use of Internet capabilities, the acquisition and accumulation of experience by specialists in the use of information technologies (IT) in their activities.

Software models in general make it possible to organize a high-quality educational process of training specialists in computing and computer systems.

**electronic emulator, interface, software model, adapter** 

*Одержано (Received) 14.08.2022 Прорецензовано (Reviewed) 25.08.2022 Прийнято до друку (Approved) 26.09.2022*